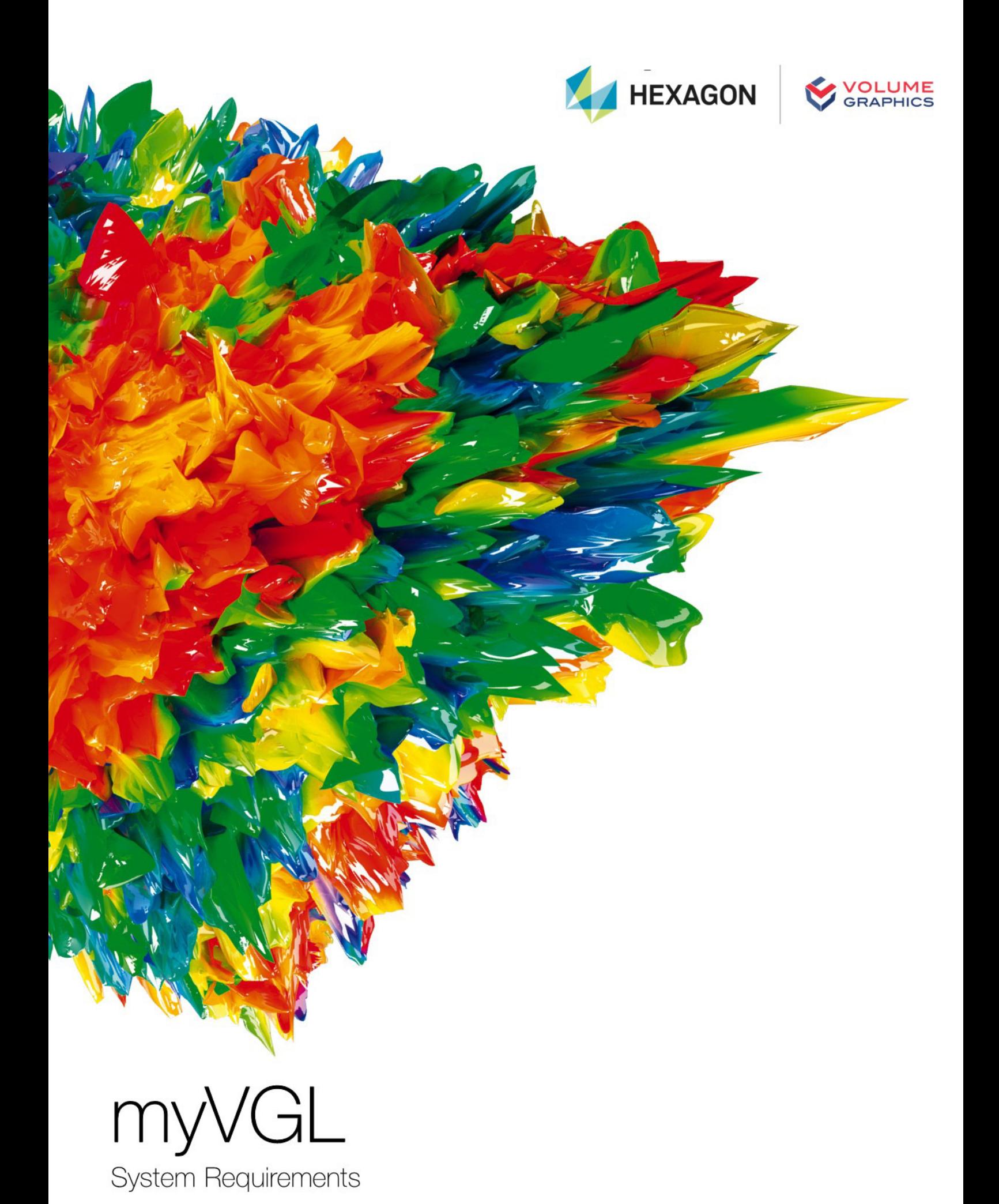

If you have any questions regarding our products and services, do not hesitate to contact us:

**Support:**

E-mail: support@volumegraphics.com

Phone: +49 6221 73920 80

#### **Europe, Middle East, and Africa:**

Volume Graphics GmbH, 69115 Heidelberg, Germany

#### **Sales:**

E-mail: sales@volumegraphics.com Phone: +49 6221 73920 60

#### **Japan:**

Volume Graphics Co., Ltd., Nagoya 464-0858, Japan

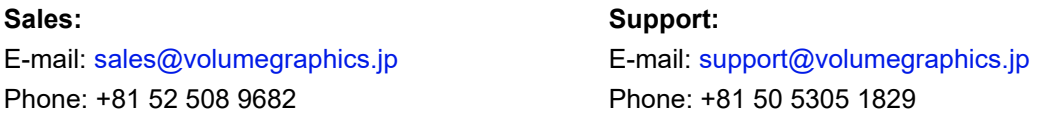

#### **The Americas:**

Hexagon Manufacturing Intelligence, Inc., Charlotte, NC 28217, USA

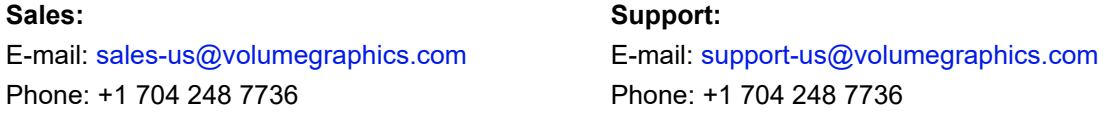

#### **China, including Mainland China, Hong Kong, Macao, and Taiwan:**

Volume Graphics (Beijing) Technology Co., Ltd., Beijing, China

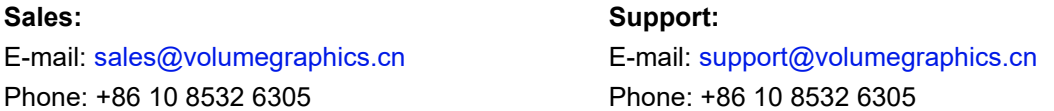

**Singapore and other parts of Asia (except China and Japan), Australia, and parts of Oceania:** Volume Graphics Pte. Ltd., Singapore 556741

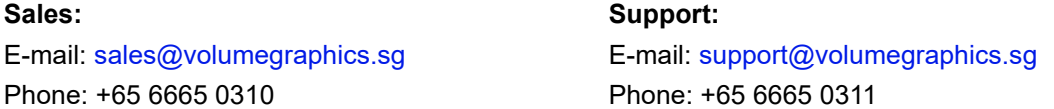

Printed in Germany, March 2024.

© 2001-2024 Volume Graphics GmbH, part of Hexagon. All rights reserved. VGL is a trademark of Volume Graphics GmbH.

The myVGL software described in this document is provided under license. The software may be used or backed up only in accordance with the terms of the license agreement. Information in this document is subject to change without notice and does not represent product specification or commitment on the part of Volume Graphics GmbH. No part of this publication may be reproduced, transmitted, transcribed, stored in a retrieval system, or translated into any language in any form without the express prior written permission of Volume Graphics GmbH.

All product names mentioned in this document are used for identification purposes only and may be trademarks or registered trademarks of their respective companies. Registered and unregistered trademarks used herein are the exclusive property of their respective owners.

# **Table of Contents**

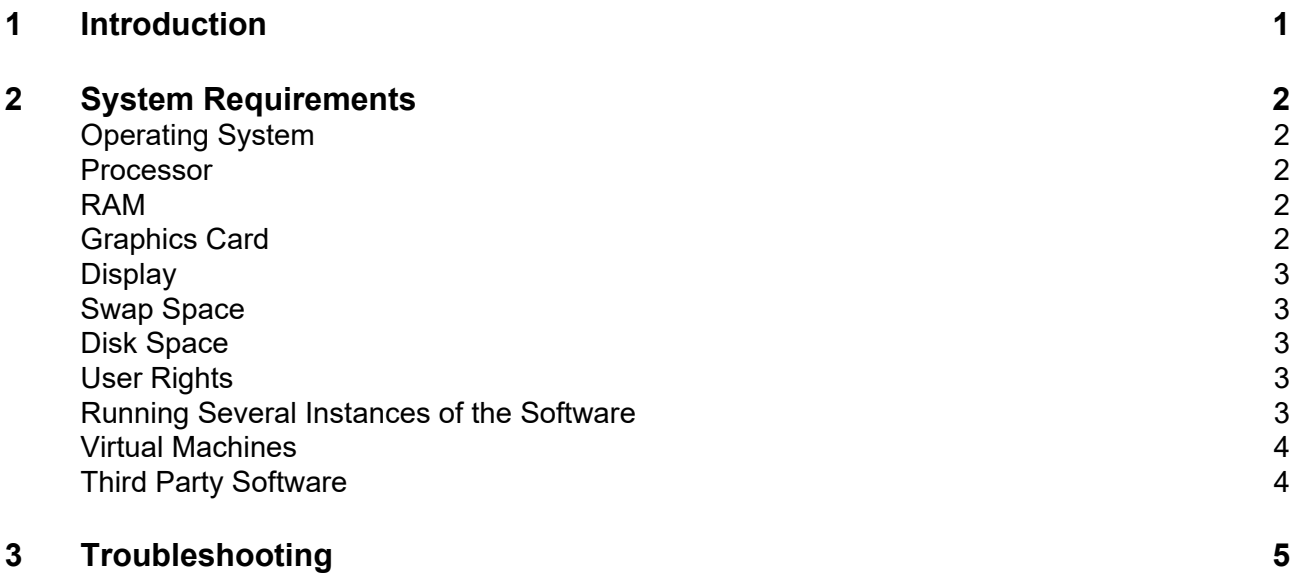

## <span id="page-3-0"></span>**Introduction**

myVGL is a software for the visualization and documentation of voxel data projects (*\*.vgl* files) created in VGSTUDIO MAX or VGSTUDIO. It is used in a variety of application areas, such as industrial CT, medical research, life sciences, animation, and many others.

Table 1-1: Product details

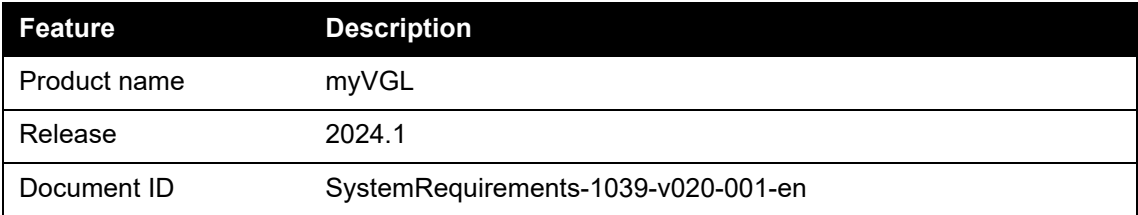

# <span id="page-4-0"></span>**System Requirements**

## <span id="page-4-1"></span>**Operating System**

The software supports the following operating systems:

Table 2-1: Supported operating systems

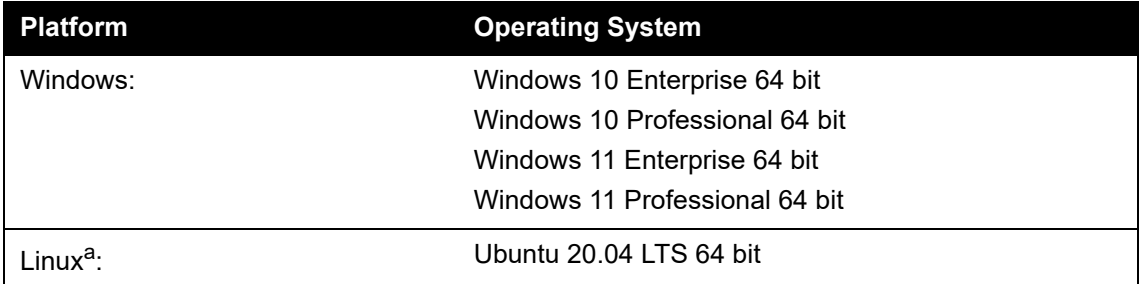

The following functions are not available under Linux: viewing an OCR analysis, reporting via Excel, and saving AVI/ASF movies.

#### <span id="page-4-2"></span>**Processor**

> Minimum:

x86-64 CPU with instruction set SSE 4.1.

ARM processors are not supported.

> Recommended:

Performant Intel or AMD multi-core processors, e.g., Intel<sup>®</sup> Core™ i7 or i9 or Xeon<sup>®</sup> Gold processors with 3 GHz or higher.

#### <span id="page-4-3"></span>**RAM**

医

myVGL requires a minimum of 4 GB free memory. However, the actual free main memory needed to load a complete project depends on the size of the data set as well as the analyses performed and will usually be significantly higher. To allow viewing a large project on a system with minimal memory, myVGL offers options to load a subset of analyses and objects. Typical for industrial use is a PC with at least 64 GB RAM. Higher RAM clock speeds are recommended.

## <span id="page-4-4"></span>**Graphics Card**

> Minimum:

A dedicated NVIDIA or AMD graphics card with at least 2 GB VRAM, OpenGL 3.3 support, and—for Windows operating systems—the latest WHQL driver.

#### > Recommended:

A dedicated NVIDIA or AMD graphics card with at least 8 GB VRAM, OpenGL 4.1 support, and—for Windows operating systems—the latest WHQL driver.

Onboard graphics chips (integrated graphics processors) are not supported.

 $\begin{bmatrix} 1 \\ 2 \end{bmatrix}$ 

Make sure to have the latest driver version for your graphics card installed.

### <span id="page-5-0"></span>**Display**

The minimum resolution is 1400 x 1050 at 100% scale; the recommended resolution is 1920 x 1080 at 100% scale.

The actual display resolution results from the display scale multiplied by the minimum resolution. This means that for a display scale of 200%, you should use a display resolution of at least 2800 x 2100.

myVGL supports 4K monitors.

### <span id="page-5-1"></span>**Swap Space**

The available swap space should have the same order of magnitude as the RAM. If available, we recommend that you place the swap partition on an SSD.

Deactivating the swap space may cause the system to crash.

## <span id="page-5-2"></span>**Disk Space**

Make sure to have sufficient free disk space in the directory for temporary files (for the path, see **File > Preferences > General > Expert**). If there is less than 1 GB available in this directory, a warning message will be issued. This message is also issued if this directory has been deleted.

## <span id="page-5-3"></span>**User Rights**

Make sure every user either has user or administrator rights. The software might not work on guest accounts.

## <span id="page-5-4"></span>**Running Several Instances of the Software**

Problems may arise when you run more than one instance of the application.

Typical problems involve the user interface, such as incomplete or misplaced interface elements or errors in the display of images. User settings like presets or workspace layout may inadvertently be overwritten. Processor capacity, graphics card memory, and main memory will be shared between instances of the application and may prove insufficient. This may result in dramatically low system performance or even application crashes, especially if parts of the information need to be swapped to disk due to high memory consumption.

### <span id="page-6-0"></span>**Virtual Machines**

Virtual machines are not supported. myVGL has to be executed on a physical computer.

## <span id="page-6-1"></span>**Third Party Software**

The optional reporting functions using an Excel add-in support the following Microsoft® Excel versions:

- > Microsoft® Excel 15 (part of Microsoft® Office 2013), 32 bit
- > Microsoft® Excel 16 (part of Microsoft® Office 2016, Microsoft® Office 2019, Microsoft® Office 365, and Microsoft® Office 2021), 32 bit

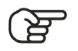

64-bit versions of Microsoft® Excel are not supported.

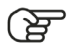

Using the Excel add-in for reporting is currently only supported for Windows.

# <span id="page-7-0"></span>**Troubleshooting**

The table below lists some common problems and their solutions.

Table 3-1: Troubleshooting

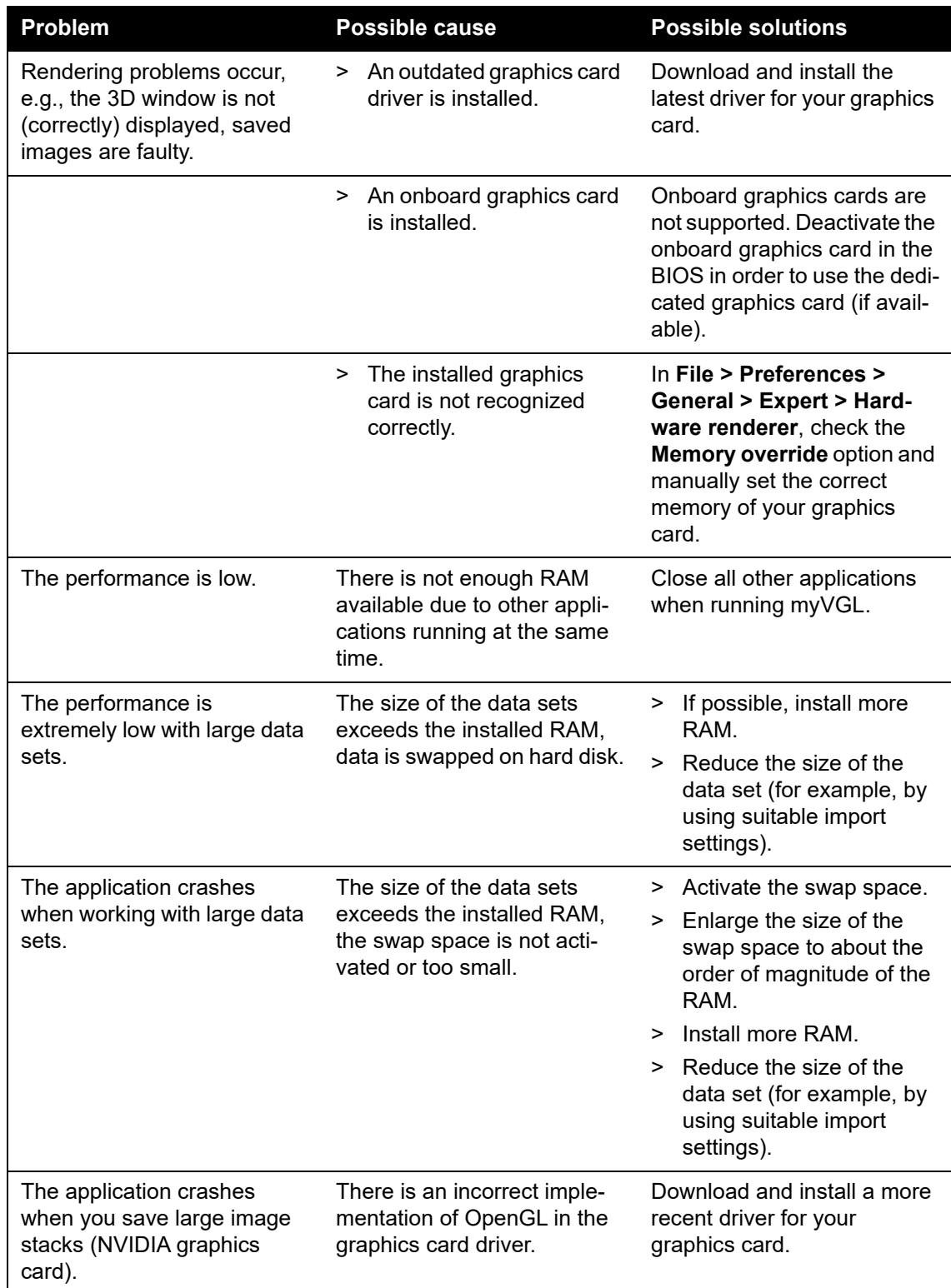

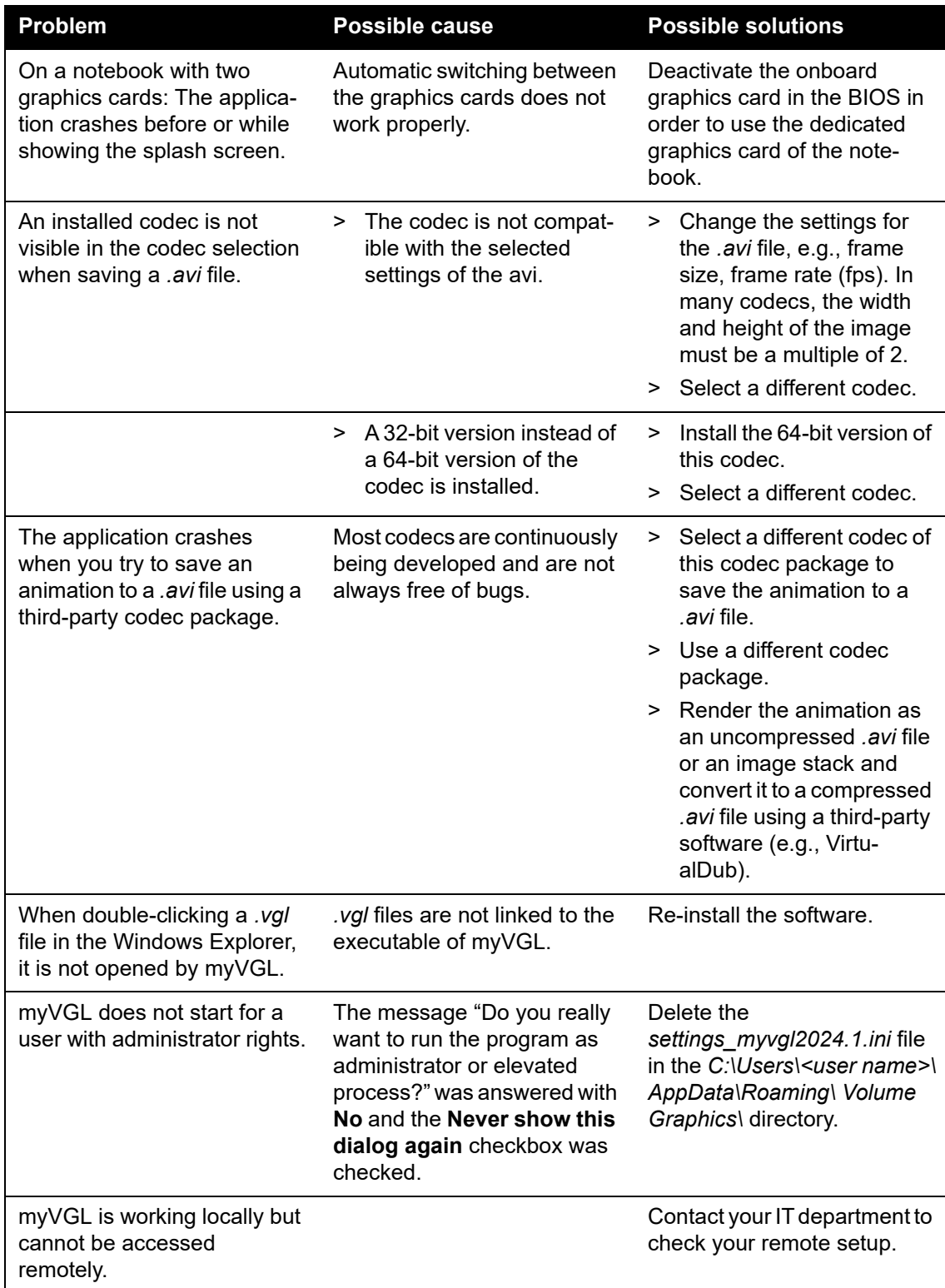